CS 61C: Great Ideas in Computer Architecture *More MIPS, MIPS Functions*

Instructors:

John Wawrzynek & Vladimir Stojanovic http://inst.eecs.Berkeley.edu/~cs61c/fa15

#### Levels of Representation/Interpretation

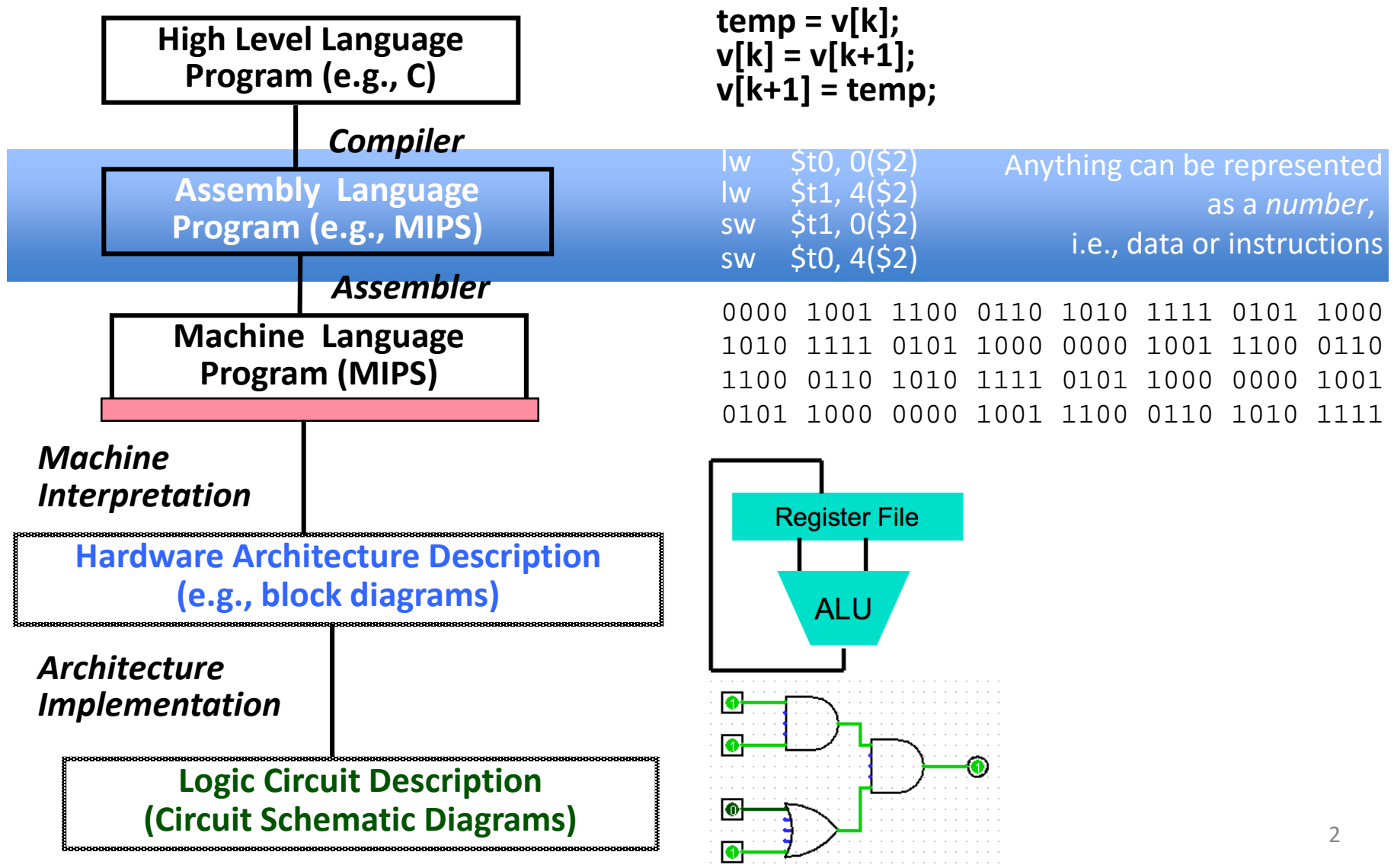

## From last lecture …

- Computer "words" and "vocabulary" are called *instructions* and *instruction set* respectively
- MIPS is example RISC instruction set used in CS61C
- Rigid format: 1 operation, 2 source operands, 1 destination
	- add,sub,mul,div,and,or,sll,srl,sra
	- $-$  lw, sw, lb, sb to move data to/from registers from/to memory
	- beq, bne, j, slt, slti for decision/flow control
- Simple mappings from arithmetic expressions, array access, in C to MIPS instructions

## Review: Components of a Computer

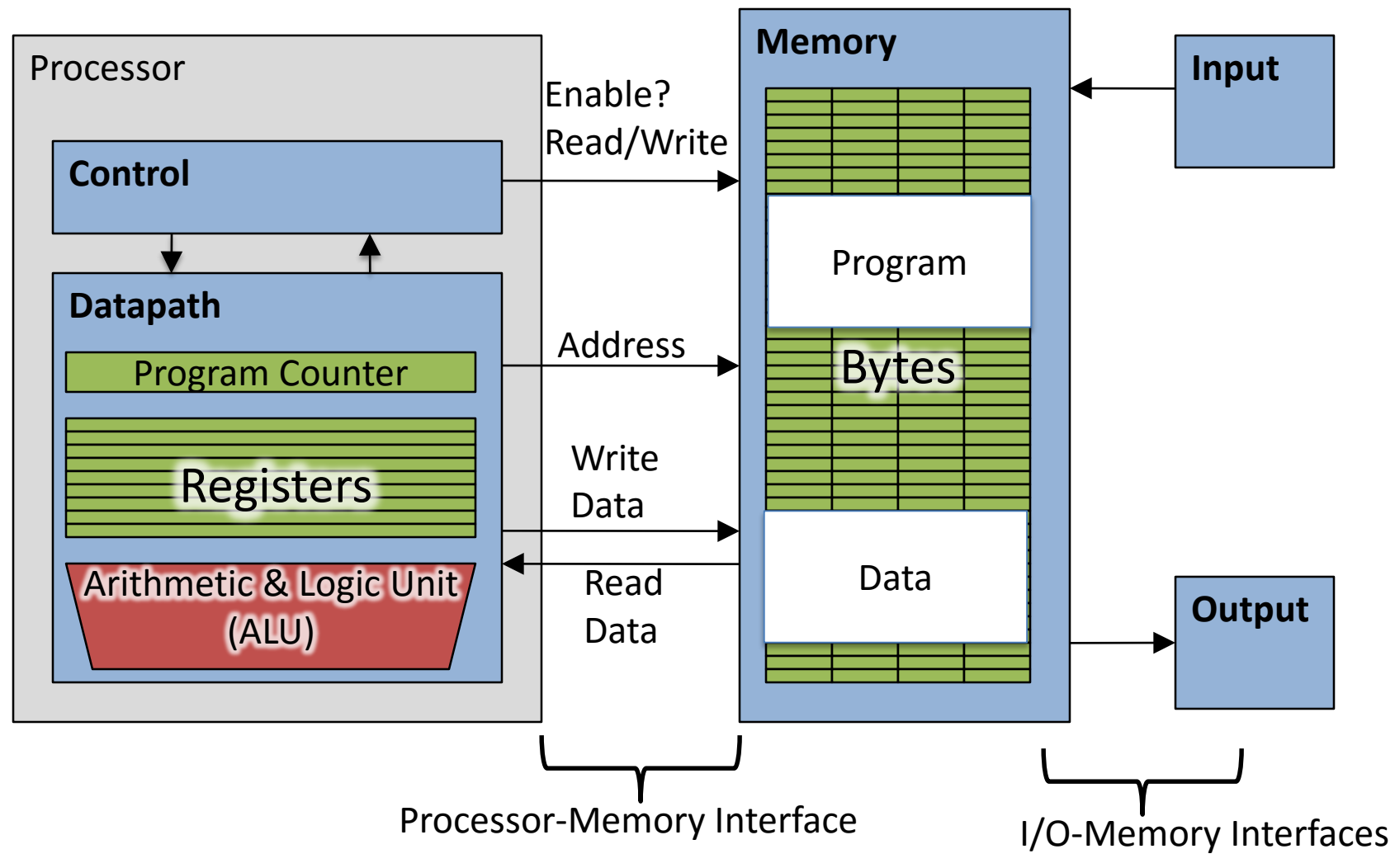

# How Program is Stored

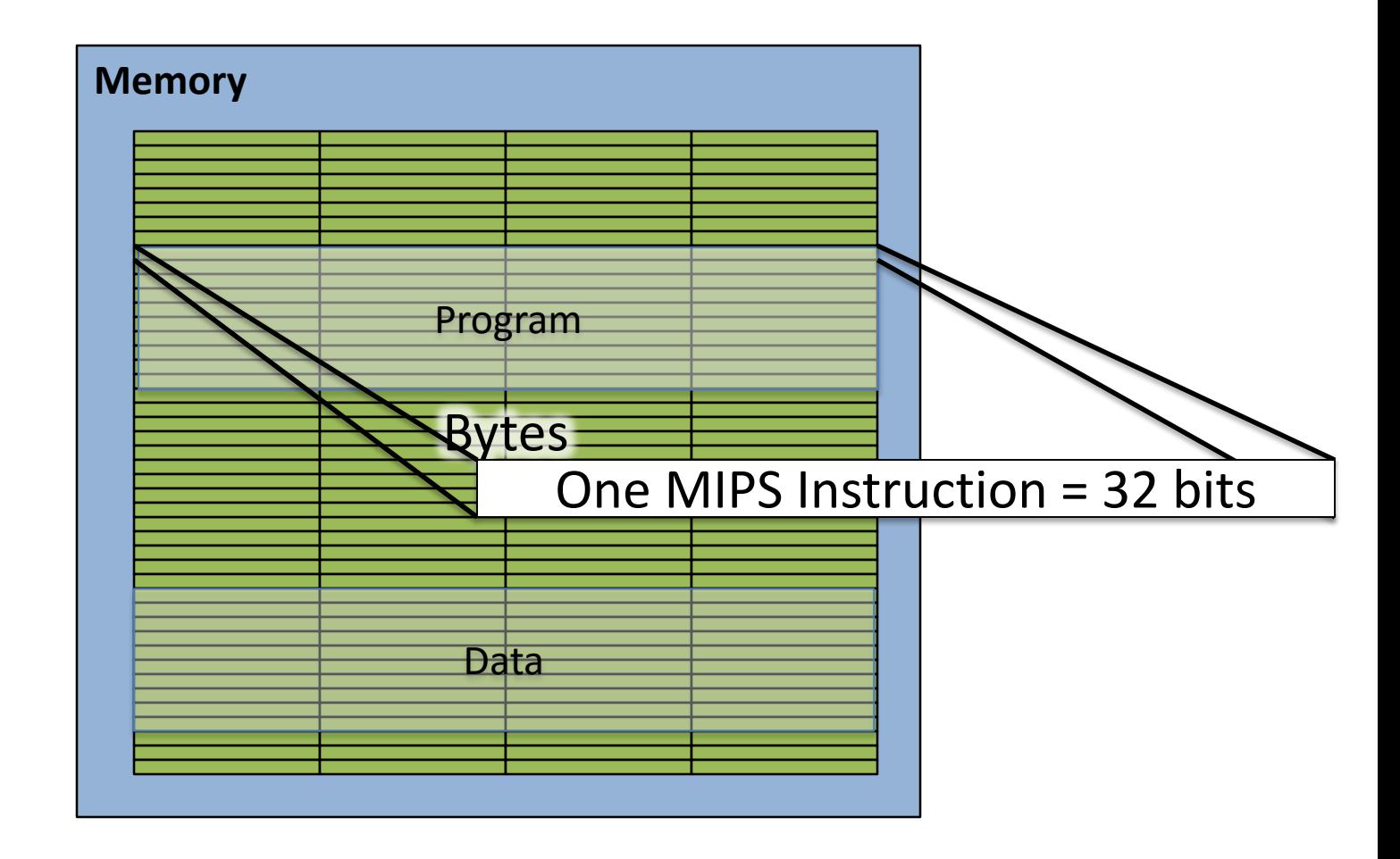

## Assembler to Machine Code (more later in course)

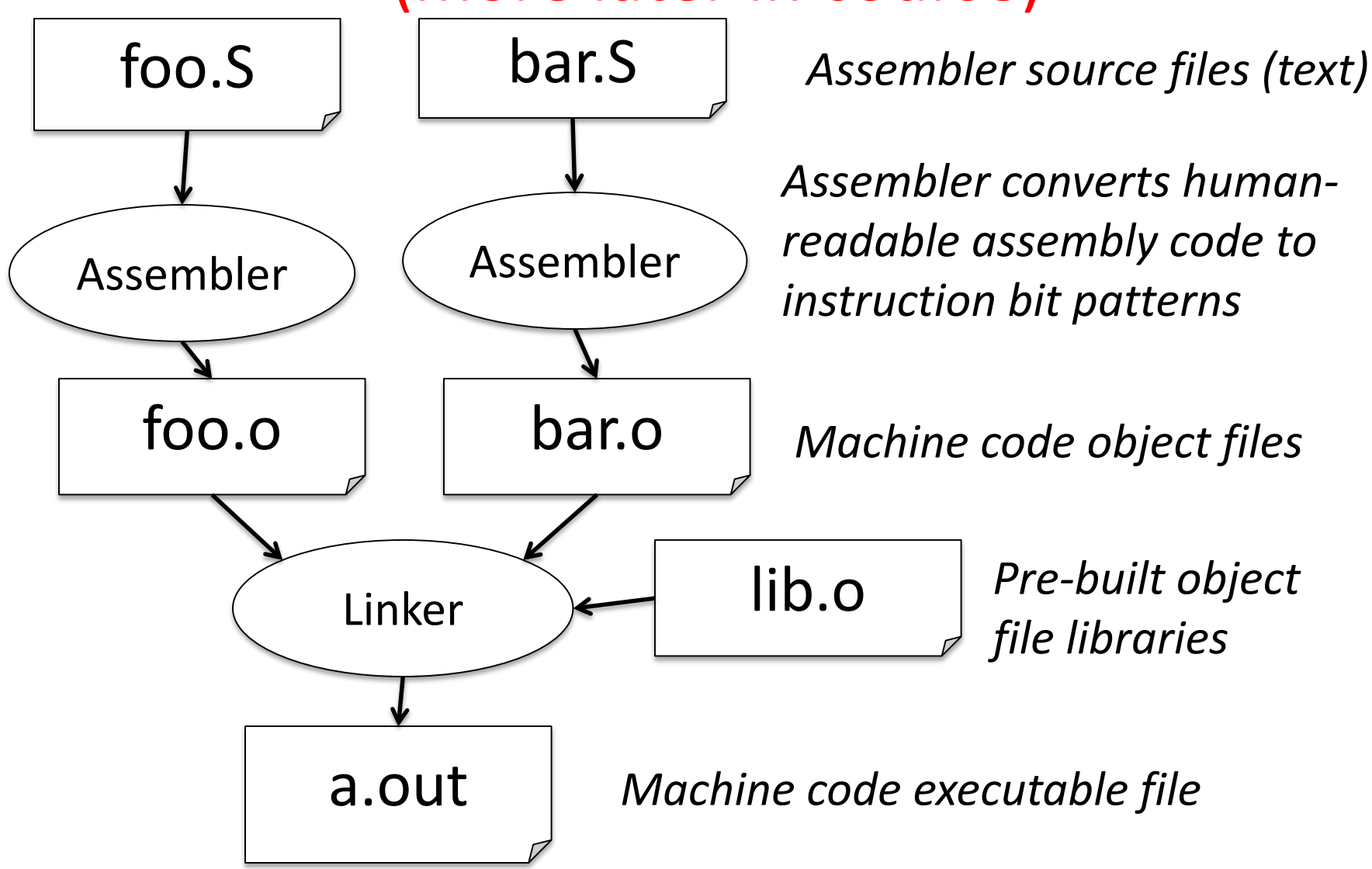

## Executing a Program

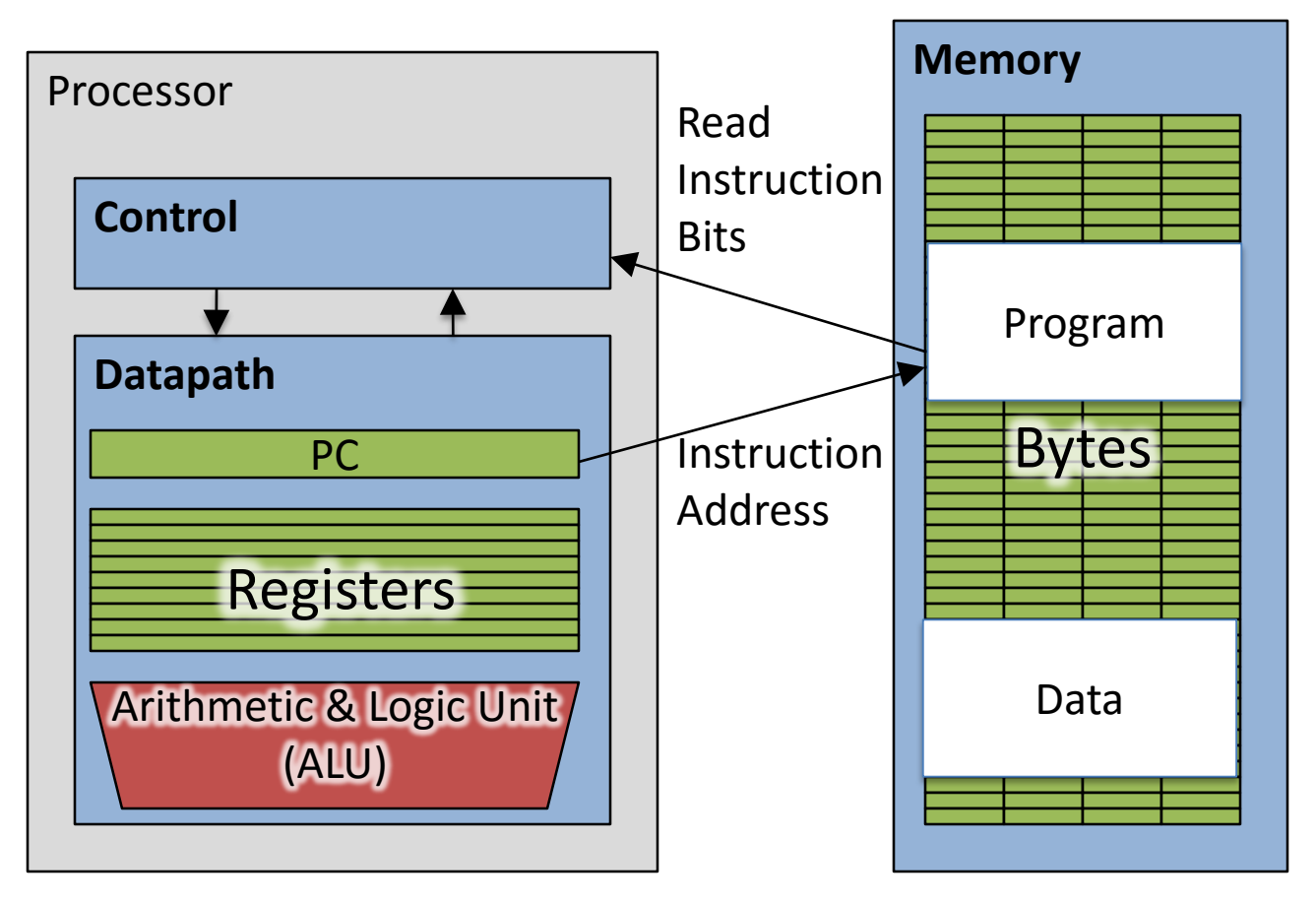

- The PC (program counter) is internal register inside processor holding byte address of next instruction to be executed.
- Instruction is fetched from memory, then control unit executes instruction using datapath and memory system, and updates program counter (default is add +4 bytes to PC, to move to next sequential instruction)

## Review *if-else* Statement

- Assuming translations below, compile
- $f \rightarrow$  \$s0 g  $\rightarrow$  \$s1 h  $\rightarrow$  \$s2  $i \rightarrow$   $\sin 3$   $i \rightarrow$   $\sin 4$ if  $(i == j)$  bne  $$s3, $s4, E]$ se  $f = g + h$ ; add  $\$s0, \$s1, \$s2$ else i Exit  $f = g - h$ ; Else: sub  $$s0$ ,  $$s1$ ,  $$s2$

Exit:

#### Control-flow Graphs: A visualization

bne \$s3,\$s4,Else add \$s0,\$s1,\$s2 j Exit Else:sub \$s0,\$s1,\$s2 Exit: bne \$s3, \$s4, Else add \$s0, \$s1, \$s2 j Exit Else: sub \$s0, \$s1, \$s2 Exit: …

# Clickers/Peer Instruction

addi \$s0,\$zero,0 Start: slt \$t0,\$s0,\$s1 beq \$t0,\$zero,Exit  $s11$   $$t1, $s0, 2$ addu \$t1,\$t1,\$s5 lw \$t1,0(\$t1) add \$s4,\$s4,\$t1 addi \$s0,\$s0,1 j Start Exit:

What is the code above?

- A: while loop
- B: do … while loop
- C: for loop
- D: A or C
- E: Not a loop

# Administrivia

- Fill-out the form to link bitbucket and edX accounts – Look-out for post on Piazza
- Advertising Guerrilla sections again – Tuesdays and Saturdays every two weeks
- CE applications approved for all students

# CS61C In the News

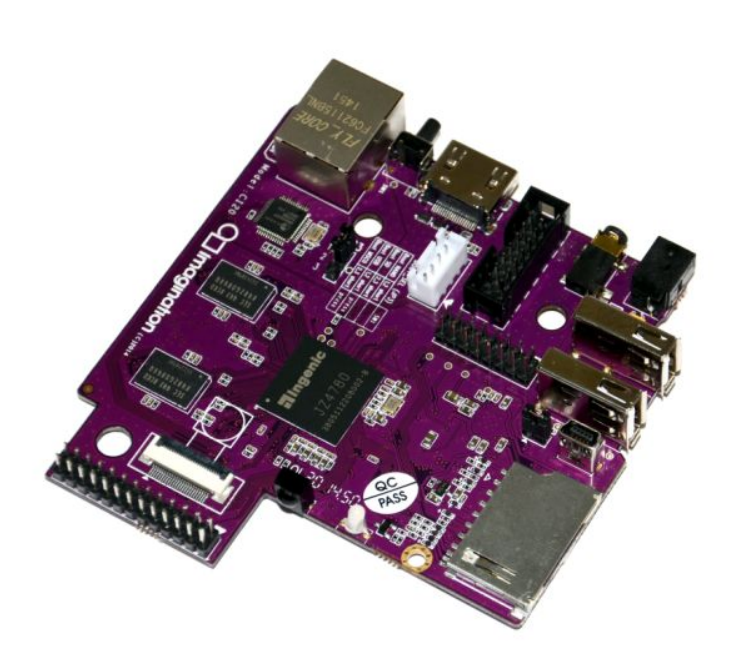

- **MIPS Creator CI20 dev board now available**
	- A lot like Raspberry Pi but with MIPS CPU
	- Supports Linux and Android
- 1.2GHz 32-bit MIPS with integrated graphics

**http://liliputing.com/2015/01/mips-creator-ci20-dev-boardnow-available-for-65.html**

## CS61C In the News pt. 2

RISC-V ANGEL:

- Try RISC-V in a browser
- <http://riscv.org/angel/>

# Six Fundamental Steps in Calling a Function

- 1. Put parameters in a place where function can access them
- 2. Transfer control to function
- 3. Acquire (local) storage resources needed for function
- 4. Perform desired task of the function
- 5. Put result value in a place where calling code can access it and restore any registers you used
- 6. Return control to point of origin, since a function can be called from several points in a program

## MIPS Function Call Conventions

- Registers faster than memory, so use them
- \$a0–\$a3: four *argument* registers to pass parameters (\$4 - \$7)
- \$v0,\$v1: two *value* registers to return values (\$2,\$3)
- \$ra: one *return address* register to return to the point of origin (\$31)

#### Instruction Support for Functions (1/4)

```
... sum(a,b);... /* a,b:$s0,$s1 */
    }
    int sum(int x, int y) {
     return x+y;
    }
   address (shown in decimal)
    1000 
    1004 
    1008 
    1012 
    1016 
    …
    2000 
    2004
C
M
I
P
S
                      In MIPS, all instructions are 4 
                      bytes, and stored in memory 
                      just like data. So here we show 
                      the addresses of where the 
                      programs are stored.
```
#### Instruction Support for Functions (2/4)

```
... sum(a,b);... /* a,b:$s0,$s1 */
   }
int sum(int x, int y) {
C
   return x+y;
   }
  address (shown in decimal)
   1000 add $a0,$s0,$zero # x = a
   1004 add $a1,$s1,$zero # y = b
   1008 addi $ra,$zero,1016 #$ra=1016
   1012 j sum #jump to sum
   1016 … # next instruction
   …
   2000 sum: add $v0,$a0,$a1
   2004 jr $ra # new instr. "jump register"
M
I
P
S
```
#### Instruction Support for Functions (3/4)

```
... sum(a,b);... /* a,b:$s0,$s1 */
}
int sum(int x, int y) {
return x+y;
}
```
**C**

**I**

**P**

**S**

- Question: Why use **jr** here? Why not use **j**?
- Answer: **sum** might be called by many places, so we can't return to a fixed place. The calling proc to **sum** must be able to say "return here" somehow. **M**

```
2000 sum: add $v0,$a0,$a1
2004 jr $ra # new instr. "jump register"
```
## Instruction Support for Functions (4/4)

- Single instruction to jump and save return address: jump and link (**jal**)
- Before:

**1008 addi \$ra,\$zero,1016** *#\$ra=1016* **1012 j sum** *#goto sum*

• After:

**1008 jal sum** *# \$ra=1012,goto sum*

- Why have a **jal**?
	- Make the common case fast: function calls very common.
	- Don't have to know where code is in memory with **jal**!

## MIPS Function Call Instructions

- Invoke function: jump and link instruction (jal) (really should be laj *"link and jump"*)
	- "link" means form an *address* or *link* that points to calling site to allow function to return to proper address
	- Jumps to address and simultaneously saves the address of the following instruction in register  $\frac{2}{3}$ ra

jal FunctionLabel

- Return from function: *jump register* instruction (jr)
	- Unconditional jump to address specified in register

jr \$ra

## Notes on Functions

- Calling program (*caller*) puts parameters into registers \$a0-\$a3 and uses jal X to invoke (*callee*) at address labeled X
- Must have register in computer with address of currently executing instruction
	- Instead of *Instruction Address Register* (better name), historically called *Program Counter* (*PC*)
	- It's a program's counter; it doesn't count programs!
- What value does jal X place into \$ra? **????**
- jr \$ra puts address inside \$ra back into PC

# Where Are Old Register Values Saved to Restore Them After Function Call?

- Need a place to save old values before call function, restore them when return, and delete
- Ideal is *stack*: last-in-first-out queue (e.g., stack of plates)
	- Push: placing data onto stack
	- Pop: removing data from stack
- Stack in memory, so need register to point to it
- \$sp is the *stack pointer* in MIPS (\$29)
- Convention is grow from high to low addresses – *Push* decrements \$sp, *Pop* increments \$sp

## Example

```
int Leaf
  (int g, int h, int i, int j)
\left\{ \right.int f;
 f = (g + h) - (i + j);return f;
}
```
- Parameter variables g, h, i, and  $\overline{j}$  in argument registers  $$a0, $a1, $a2,$  and  $$a3,$  and f in  $$s0$
- Assume need one temporary register \$t0

#### Stack Before, During, After Function

• Need to save old values of  $$s0$  and  $$t0$ 

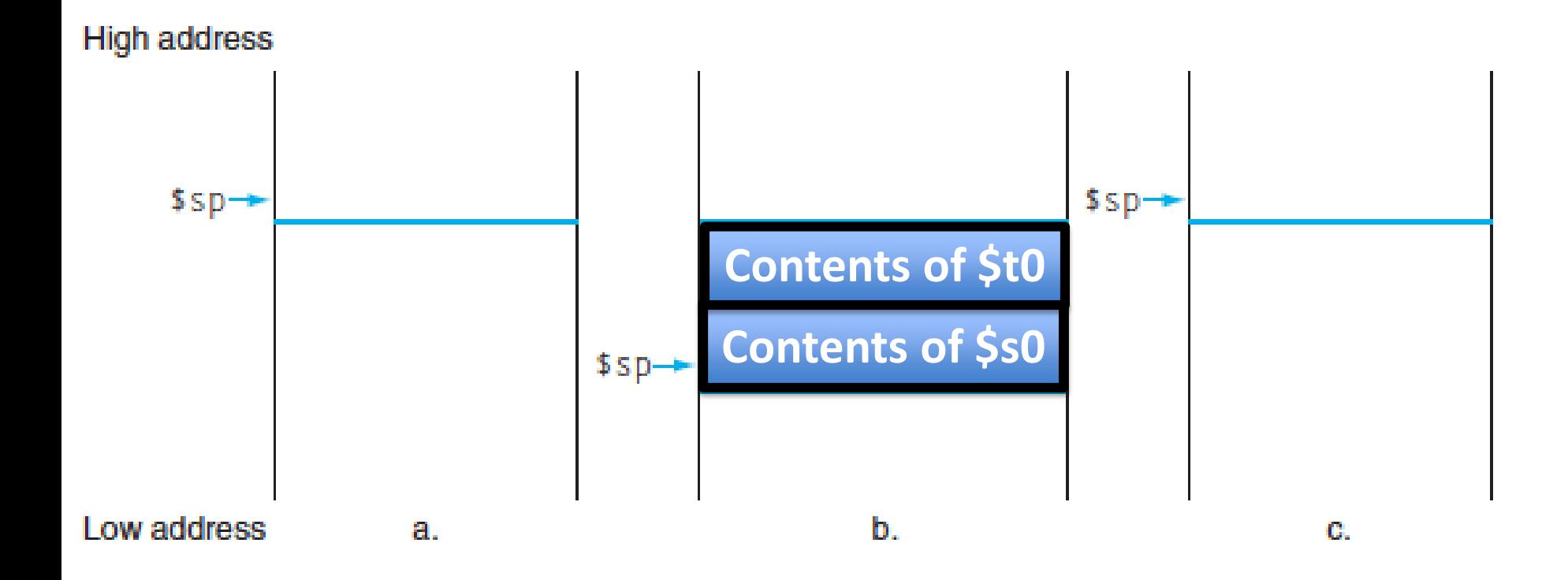

# MIPS Code for Leaf()

Leaf:  $addi$   $$sp,$  $$sp,-8$  # adjust stack for 2 items sw \$t0, 4(\$sp) # save \$t0 for use afterwards sw \$s0, 0(\$sp) # save \$s0 for use afterwards

> add  $$s0, $a0, $a1 \# f = g + h$ add  $$t0$ ,  $$a2$ ,  $$a3$   $\#$   $t0 = i + j$ sub  $$v0$ ,  $$s0$ ,  $$t0$  # return value  $(g + h) - (i + j)$

 $lw$   $$s0$ ,  $0$  ( $$sp)$  # restore register  $$s0$  for caller  $lw$  \$t0,  $4$ (\$sp) # restore register \$t0 for caller addi \$sp,\$sp,8 # adjust stack to delete 2 items jr \$ra # jump back to calling routine

What If a Function Calls a Function? Recursive Function Calls?

- Would clobber values in \$a0 to \$a3 and \$ra
- What is the solution?

Nested Procedures (1/2)

- **int sumSquare(int x, int y) { return mult(x,x)+ y; }**
- Something called **sumSquare**, now **sumSquare** is calling **mult**
- So there's a value in \$ra that **sumSquare** wants to jump back to, but this will be overwritten by the call to **mult**

Need to save **sumSquare** return address before call to **mult**

## Nested Procedures (2/2)

- In general, may need to save some other info in addition to \$ra.
- When a C program is run, there are 3 important memory areas allocated:
	- Static: Variables declared once per program, cease to exist only after execution completes - e.g., C globals
	- Heap: Variables declared dynamically via **malloc**
	- Stack: Space to be used by procedure during execution; this is where we can save register values

# Optimized Function Convention

To reduce expensive loads and stores from spilling and restoring registers, MIPS divides registers into two categories:

- 1. Preserved across function call
	- Caller can rely on values being unchanged
	- \$sp, \$gp, \$fp, "saved registers" \$s0- \$s7
- 2. Not preserved across function call
	- Caller *cannot* rely on values being unchanged
	- Return value registers \$v0,\$v1, Argument registers \$a0-\$a3, "temporary registers" \$t0-\$t9,\$ra

# Clickers/Peer Instruction

• Which statement is FALSE?

A: MIPS uses jal to invoke a function and jr to return from a function

B: jal saves PC+1 in \$ra

C: The callee can use temporary registers ( $$t$ i) without saving and restoring them

D: The caller can rely on save registers  $(ssi)$ without fear of callee changing them

# Allocating Space on Stack

- C has two storage classes: automatic and static
	- *Automatic* variables are local to function and discarded when function exits
	- *Static* variables exist across exits from and entries to procedures
- Use stack for automatic (local) variables that don't fit in registers
- *Procedure frame* or *activation record***:** segment of stack with saved registers and local variables
- Some MIPS compilers use a frame pointer (\$fp) to point to first word of frame

## Stack Before, During, After Call

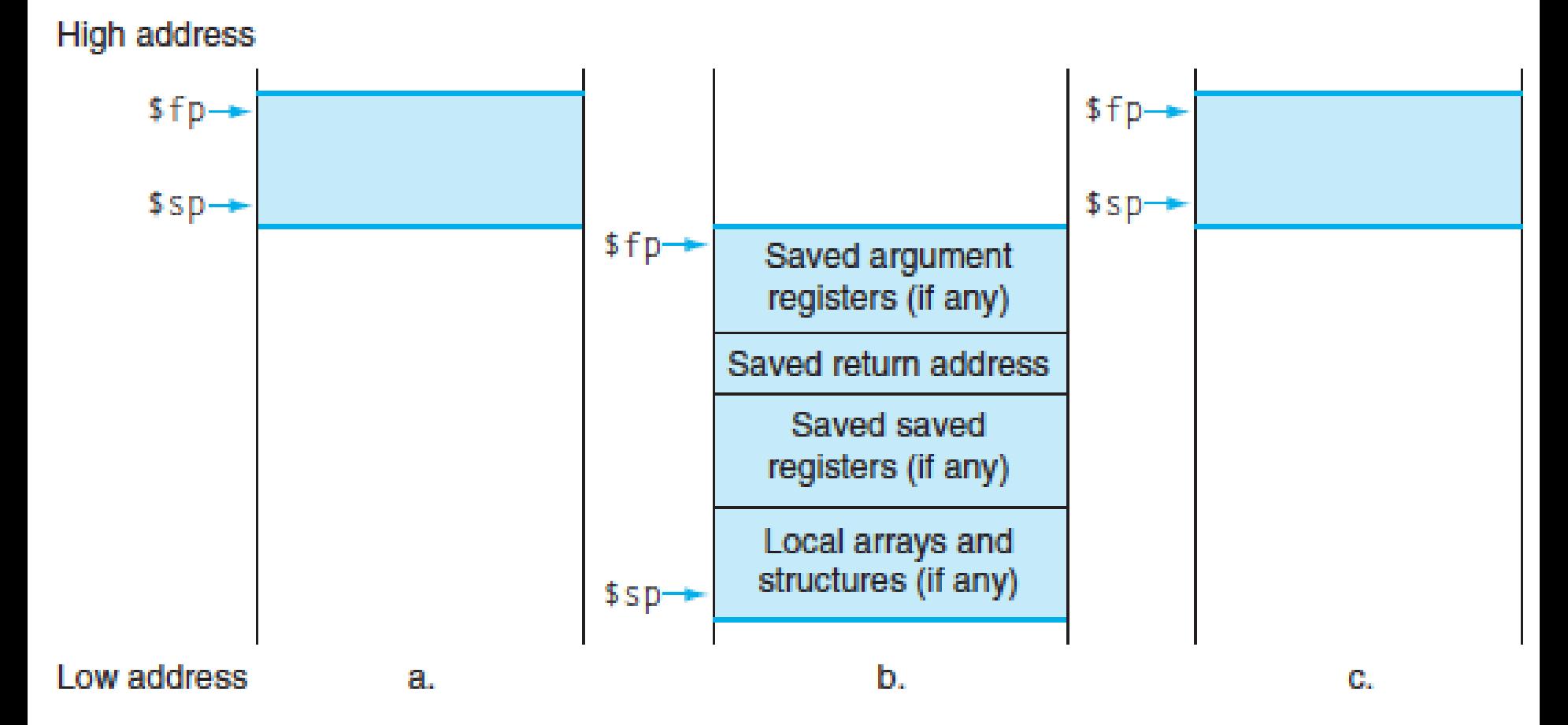

## Using the Stack (1/2)

- So we have a register **\$sp** which always points to the last used space in the stack.
- To use stack, we decrement this pointer by the amount of space we need and then fill it with info.
- So, how do we compile this?

```
int sumSquare(int x, int y) {
  return mult(x,x)+ y;
}
```
### Using the Stack (2/2)

• Hand-compile **int sumSquare(int x, int y) { sumSquare: addi \$sp,\$sp,-8** *# space on stack* **sw \$ra, 4(\$sp)** *# save ret addr* **sw \$a1, 0(\$sp)** *# save y* **add \$a1,\$a0,\$zero** *# mult(x,x)* **jal mult** *# call mult* **lw \$a1, 0(\$sp)** *# restore y* **add \$v0,\$v0,\$a1** *# mult()+y* **lw \$ra, 4(\$sp)** *# get ret addr* **addi \$sp,\$sp,8** *# restore stack* **jr \$ra mult: ... return mult(x,x)+ y; } "push" "pop"**

#### Basic Structure of a Function

#### *Prologue*

**entry\_label: addi \$sp,\$sp, -framesize sw \$ra, framesize-4(\$sp)** *# save \$ra* **save other regs if need be**

**Body · · · (call other functions...)** 

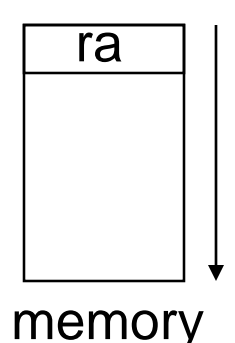

#### *Epilogue*

```
restore other regs if need be
lw $ra, framesize-4($sp) # restore $ra
addi $sp,$sp, framesize
jr $ra
```
# Where is the Stack in Memory?

- MIPS convention
- Stack starts in high memory and grows down  $-$  Hexadecimal (base 16) : 7fff fffchex
- MIPS programs (*text segment*) in low end  $-0040000_{\text{hex}}$
- *static data segment (*constants and other static variables) above text for static variables

– MIPS convention *global pointer* (\$gp) points to static

• *Heap* above static for data structures that grow and shrink ; grows up to high addresses

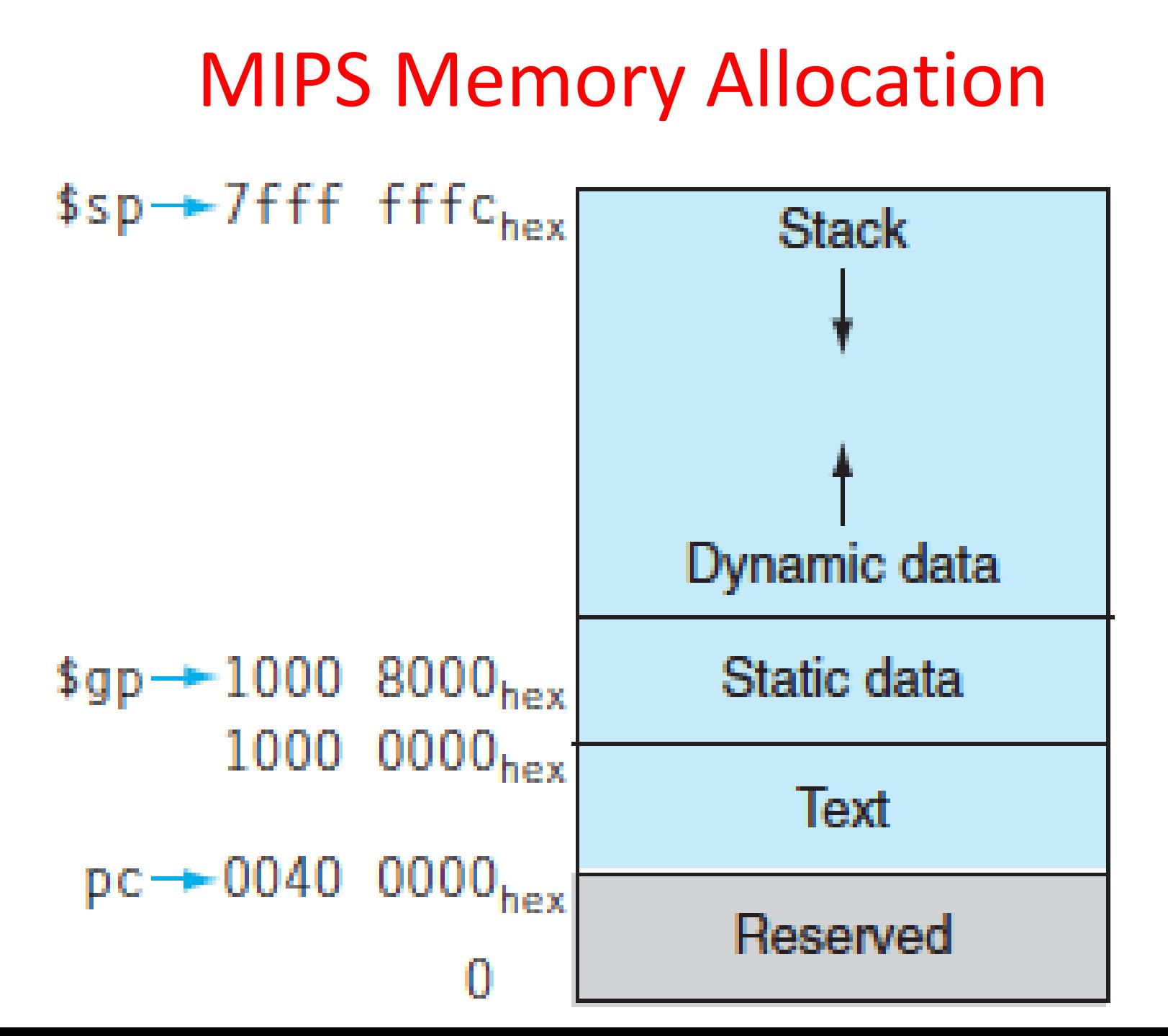

# Register Allocation and Numbering

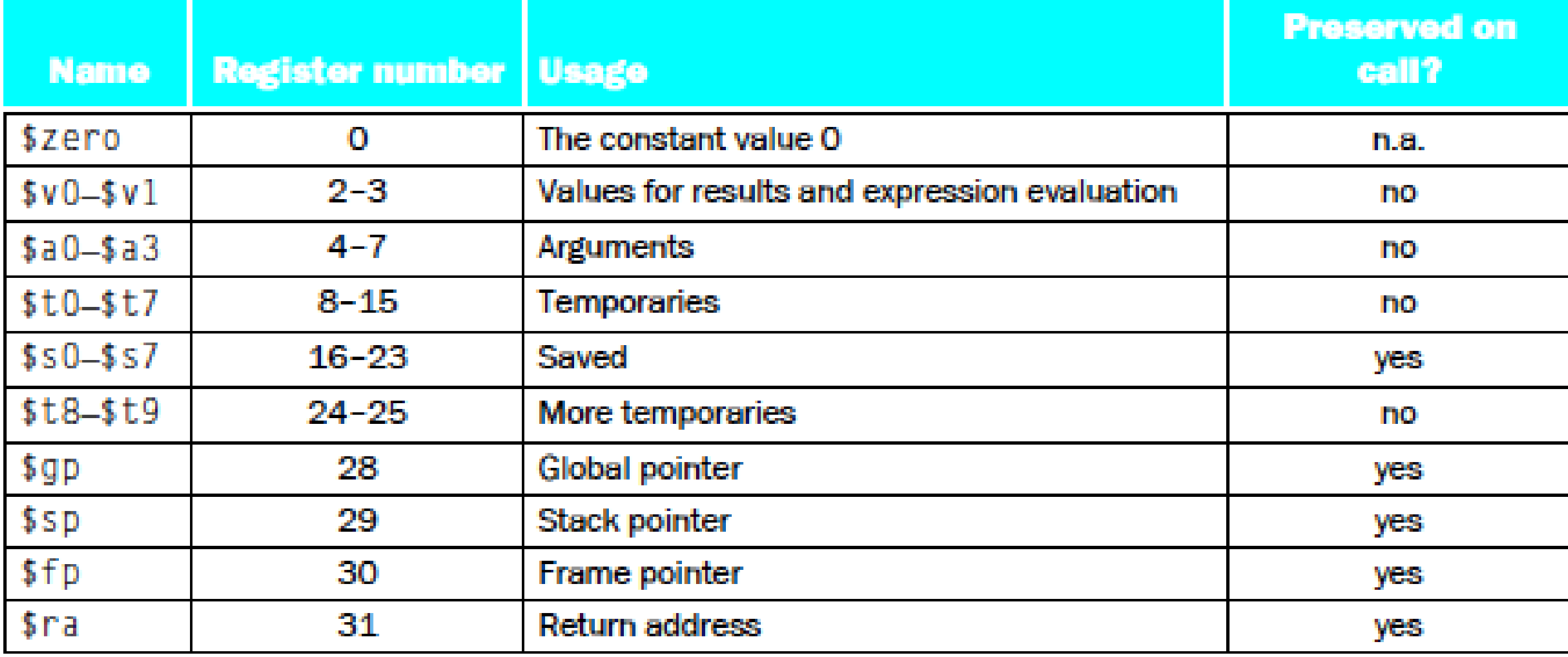

### And in Conclusion…

- Functions called with **jal**, return with **jr \$ra**.
- The stack is your friend: Use it to save anything you need. Just leave it the way you found it!
- Instructions we know so far... Arithmetic: **add, addi, sub, addu, addiu, subu** Memory: **lw, sw, lb, sb** Decision: **beq, bne, slt, slti, sltu, sltiu** Unconditional Branches (Jumps): **j, jal, jr**
- Registers we know so far
	- All of them!
	- \$a0-\$a3 for function arguments, \$v0-\$v1 for return values
	- \$sp, stack pointer, \$fp frame pointer, \$ra return address

## Bonus Slides

```
Recursive Function Factorial
int fact (int n)
\{if (n < 1) return (1);
    else return (n * fact(n-1));
}
```
## Recursive Function Factorial

```
Fact:
  # adjust stack for 2 items
  addi $sp,$sp,-8# save return address
  sw $ra, 4($sp) 
  # save argument n
  sw $a0, 0($sp) 
  # test for n < 1
  slt1 $t0,$a0,1# if n >= 1, go to L1
  beq $t0,$zero,L1 
  # Then part (n==1) return 1
  addi $v0,$zero,1 
  # pop 2 items off stack
  addi $sp,$sp,8 
  # return to caller
  jr $ra
```

```
L1:
  # Else part (n >= 1) 
  # arg. gets (n – 1)
  addi $a0,fa0,-1# call fact with (n – 1)
  jal Fact 
  # return from jal: restore n
  lw $a0, 0($sp)# restore return address
  lw $ra, 4($sp) 
  # adjust sp to pop 2 items
  addi $sp, $sp,8 
  # return n * fact (n – 1)
  mul $v0,$a0,$v0
  # return to the caller
  jr $ra
```
*mul is a pseudo instruction*